#### **L'opérateur ternaire et l'instruction switch en PHP**

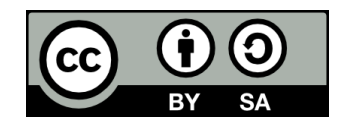

### **Contenu**

### ● **Deux nouvelles façons d'exprimer des structures conditionnelles:**

- L'opérateur ternaire
- L'instruction switch

# **L'opérateur ternaire**

### **Structure conditionnelle**

● **Prenons la structure conditionnelle suivante:**

if (\$heure < 12) { \$partieJournee = "AM"; } else { \$partieJournee = "PM"; }

### **Opérateur ternaire**

● **L'opérateur ternaire ( ? ) permet d'abréger cette structure conditionnelle de la façon suivante:**

\$partieJournee = \$heure < 12 ? "AM" : "PM";

/\* Si \$heure est inférieur à 12, \$partieJournee vaudra "AM". Sinon, \$partieJournee vaudra "PM". \*/

### **Syntaxe générale**

### \$variable = expression booléenne ? résultat si l'expression est vraie : résultat si l'expression est fausse;

## **Vocabulaire**

### ● **L'opérateur ternaire se nomme ainsi parce qu'il utilise trois opérandes**

● opérande 1 ? opérande 2 : opérande 3

### ● **Par opposition aux...**

- Opérateurs unaires
	- Une seule opérande
	- Ex: !operande
- Opérateurs binaires
	- Deux opérandes
	- $\bullet$  Ex: opérande  $1 +$  opérande 2

### **L'instruction switch**

### **Structure conditionnelle**

#### ● **Prenons la structure conditionnelle suivante:**

```
if (\frac{1}{2}) our == "lundi") {
     echo "Pas déjà lundi!";
\} else if ($jour == "mardi") {
     echo "On est juste mardi!";
} else if ($jour == "mercredi") {
     echo "Déjà mercredi!";
} else if ($jour == "jeudi") {
     echo "C'est jour de paie! Youppi!";
\} else if ($jour == "vendredi") {
     echo "Enfin vendredi!";
} else {
     echo "C'est la fin de semaine!";
}
```
● **Remarquons qu'on compare toujours la variable \$jour à l'aide de l'opérateur d'égalité:**

```
if (\frac{2}{3}) our == "lundi") {
     echo "Pas déjà lundi!";
\} else if (\$jour == "mardi") {
     echo "On est juste mardi!";
\} else if (\$jour == "mercredi") {
     echo "Déjà mercredi!";
} else if ($jour == "jeudi") {
     echo "C'est jour de paie! Youppi!";
\} else if ($jour == "vendredi") {
     echo "Enfin vendredi!";
} else {
     echo "C'est la fin de semaine!";
}
```
## **Switch**

● **On peut exprimer une telle structure conditionnelle différemment, à l'aide de l'instruction switch:**

```
switch ($jour) {
     case "lundi":
         echo "Pas déjà lundi!";
         break;
     case "mardi":
         echo "On est juste mardi!";
         break;
     case "mercredi":
         echo "Déjà mercredi!";
         break; 
     case "jeudi":
         echo "C'est jour de paie! Youppi!";
         break;
     case "vendredi":
         echo "Enfin vendredi!";
         break;
     default:
         echo "C'est la fin de semaine!";
         break;
}
```
# **Switch**

```
switch ($jour) {
     case "lundi":
          echo "Pas déjà lundi!";
          break;
     case "mardi":
          echo "On est juste mardi!";
          break;
     case "mercredi":
          echo "Déjà mercredi!";
          break; 
     case "jeudi":
          echo "C'est jour de paie! Youppi!";
          break;
     case "vendredi":
         echo "Enfin vendredi!";
          break;
    default:
          echo "C'est la fin de semaine!";
          break;
}
                                                        Si on omet l'instruction 
                                                       break, le case suivant 
                                                        sera aussi exécuté
                                                      Le default correspond au
                                                      else d'une structure if – 
                                                      else if – else
```
## **Fin de la présentation**

#### Des questions?

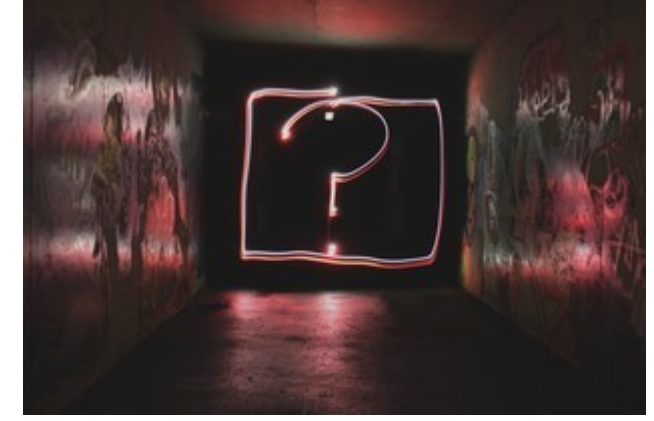

Photo par [Emily Morter](https://unsplash.com/@emilymorter?utm_source=unsplash&utm_medium=referral&utm_content=creditCopyText) sur [Unsplash](https://unsplash.com/s/photos/question-mark?utm_source=unsplash&utm_medium=referral&utm_content=creditCopyText)